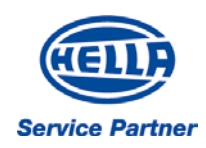

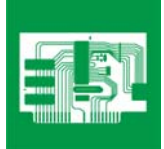

# *Capteur de boîte de vitesses*

## Rôle

Les capteurs de boîte de vitesses mesurent la vitesse de rotation des engrenages. Le calculateur de gestion moteur a besoin de ce paramètre pour réguler la pression lors du passage des vitesses et pour décider à quel moment la vitesse doit être passée (pour les boîtes de vitesses automatiques ou robotisées).

#### Fonctionnement

Il existe deux sortes de capteurs qui diffèrent par leur conception : le capteur à effet Hall et le capteur inductif. Le mouvement de rotation de la cible rotative provoque un changement du flux magnétique qui lui-même modifie la tension. Le capteur de boîte de vitesses transmet ces signaux de tension au calculateur de gestion moteur.

## Effets du dysfonctionnement

Conséquences d'un capteur de boîte de vitesses défectueux:

- Arrêt de la commande de la boîte de vitesses : le calculateur de gestion moteur fonctionne alors en mode dégradé
- Allumage du témoin d'anomalie de gestion moteur

Causes de dysfonctionnement :

- Court-circuits internes
- Coupure de l'alimentation électrique
- Courts-circuits dans le faisceau électrique
- Dommages mécaniques sur la cible rotative
- Encrassement de la tête du capteur

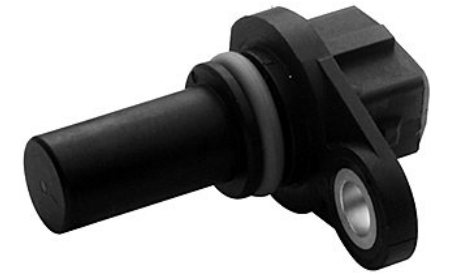

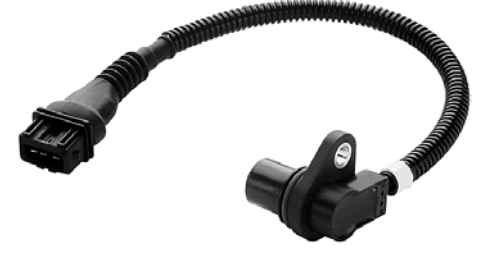

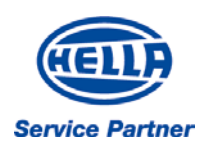

*Info Technique* 

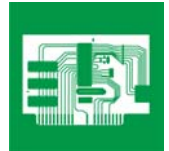

## **Diagnostics**

Etapes à suivre en cas de panne :

- 1. Vérifier que le capteur n'est pas encrassé
- 2. Vérifier que la cible rotative n'est pas encrassée
- 3. Lire l'enregistrement des codes de défaut
- 4. Pour les capteurs inductifs, mesurer leur résistance à l'ohmmètre.

Valeur de référence à 80 °C : environ 1000 Ohms

- 5. Vérifier le courant d'alimentation du capteur à effet Hall à l'aide du voltmètre (schéma de branchement nécessaire pour connaître le brochage du calculateur). Attention : Ne pas effectuer de mesure de résistance sur le capteur à effet Hall, car cette opération pourrait détruire le capteur
- 6. Effectuer un test de continuité entre le calculateur de gestion moteur et le connecteur du capteur (schéma de branchement nécessaire pour connaître le brochage du calculateur).

Valeur de référence : 0 Ohm

7. Effectuer un test d'isolement sur les fils de raccordement du capteur, après avoir débranché le connecteur du calculateur.

Valeur de référence : > 30 MOhms